# Objectives

- A little more on arithmetic operators
- Input

- · Get handouts from last time
- New handouts in Canvas

Jan 27, 2021

Sprenkle - CSCI111

1

1

# **Computer Science Student Assistants**

| Day of the Week    | Students           |
|--------------------|--------------------|
| Tuesday            | Coletta            |
| Tuesday            | *Laurie            |
| VA/o also o alloss | Abdel              |
| Wednesday          | Sam                |
| Thomasia           | Sam (6-8 p.m.)     |
| Thursday           | *Laurie (7-9 p.m.) |

https://wlu.box.com/v/CSAssistantZoomLinks

Laurie had my version of CSCI111

Jan 27, 2021 Sprenkle - CSCI111

2

#### Review

- Linux review:
  - What is the command to ...
    - Find out where you are in the file system?
    - Create a directory?
    - Go into a directory?
    - View the contents of a directory?
    - Copy a file?
  - How do you refer to ... your home directory? The current directory? The parent directory?
- What is our development process?
  - Programming, in general
  - > For lab work
- What are the two division operators?

Jan 27, 2021

Sprenkle - CSCI111

3

3

### Lab Retrospective

- Learning how to solve problems
  - Every week: new problems, new techniques to solve problems
- I am explicit in directions/reminders early
  - ➤ Then stop reminding because you should know the process later

Jan 27, 2021

Sprenkle - CSCI111

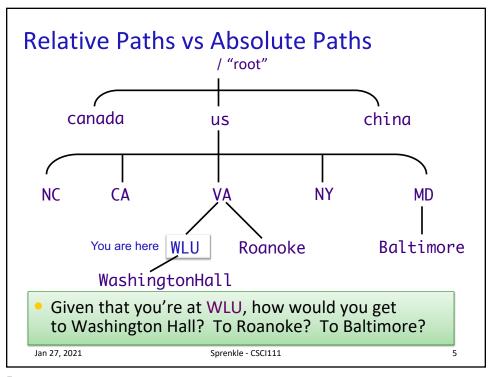

5

## **Review: Two Division Operators**

- / Float Division
- Result is a float
- Examples:
  - $> 6/3 \rightarrow 2.0$
  - > 10/3 →
    - 3.33333333333333
  - $> 3.0/6.0 \rightarrow 0.5$
  - > 19/10 → 1.9

- // Integer Division
- Result is an int
- Examples:
  - $> 6//3 \rightarrow 2$
  - $> 10//3 \rightarrow 3$
  - $> 3.0//6.0 \rightarrow 0.0$
  - ▶ 19//10 → 1

Integer division is the default division used in many programming languages

Jan 27, 2021

Sprenkle - CSCI111

## **Review: Division Practice**

• 
$$a = 12//5 \rightarrow 2$$

•b = 
$$6/12 \rightarrow 0.5$$

$$-6.0//12 * 5.0 \rightarrow 0.0$$

$$z = a / b \rightarrow 4.0$$

Jan 27, 2021

Sprenkle - CSCI111

# More on Arithmetic Operations

| Symbol | Meaning                | Associativity |  |
|--------|------------------------|---------------|--|
| +      | Addition               | Left          |  |
| -      | Subtraction            | Left          |  |
| *      | Multiplication         | Left          |  |
| /      | Division               | Left          |  |
| %      | Remainder ("mod")      | Left          |  |
| **     | Exponentiation (power) | Right         |  |

Precedence rules: P E - DM% AS negation

Jan 27, 2021

Sprenkle - CSCI111

# More on Arithmetic Operations

| Symbol                                   | Meaning              |                                                   | Associativity                                |    |
|------------------------------------------|----------------------|---------------------------------------------------|----------------------------------------------|----|
| +                                        | Addition             |                                                   | Left                                         |    |
| -                                        | Subtraction          |                                                   | Left                                         |    |
| *                                        | Multiplication       |                                                   | Left                                         |    |
| /                                        | Division             |                                                   | Left                                         |    |
| %                                        | Remainder ("mod")    |                                                   | Left                                         |    |
| **                                       | Exponentiation (powe |                                                   | Associativity matters when you have the same |    |
| Precedence rules: P E - DM% AS           |                      | operation multiple times.                         |                                              | S. |
| Jan 27, 2021 negation Sprenkle - CSCI111 |                      | It tells you where you<br>should start computing. |                                              |    |

9

# **Python Math Practice**

How should we verify our answers?

Jan 27, 2021 Sprenkle - CSCI111 10

## Modulo Operator: %

- Modular Arithmetic: Remainder from division
  - x % y means the remainder of x//y
  - Read as "x mod y"
- Example: 6 % 4
  - Read as "six mod four"
  - $\geq$  6//4 is 1 with a remainder of 2, so 6%4 evaluates to 2
- Works only with integers
  - > Typically just positive numbers
- Precedence rules: P E DM% AS

Jan 27, 2021

Sprenkle - CSCI111

11

11

## **Modulo Practice**

- 7 % 2
- 93 % 6
- 6 % 2
- 7 % 14
- 14 % 7
- -6 % Ø

Jan 27, 2021

Sprenkle - CSCI111

#### **Brainstorm**

• What useful thing does % 10 do?

```
> 3 % 10 =

> 51 % 10 =

> 40 % 10 =

> 678 % 10 =

> 12543 % 10 =
```

• What useful thing does // 10 do (integer division)?

```
> 3 // 10 =

> 51 // 10 =

> 40 // 10 =

> 678 // 10 =

> 12543 // 10 =
```

• What useful thing does % 2 do?

Jan 27, 2021

Sprenkle - CSCI111

13

13

#### Trick: Arithmetic Shorthands

- Called extended assignment operators
- Increment Operator

```
> x = x + 1 can be written as x += 1
```

Decrement Operator

$$> x = x - 1$$
 can be written as  $x -= 1$ 

• Shorthands are similar for \*, /, // :

```
> amount *= 1.055
```

>x //= 2

Jan 27, 2021

Sprenkle - CSCI111

# **Trick: Type Conversion**

- You can convert a variable's type
  - ➤ Use the type's *constructor*

| Conversion Function/Constructor                     | Example                | Value<br>Returned |  |
|-----------------------------------------------------|------------------------|-------------------|--|
| <pre>int(<number or="" string="">)</number></pre>   | int(3.77)<br>int("33") | 3<br>33           |  |
| <pre>float(<number or="" string="">)</number></pre> | float(22)              | 22.0              |  |
| str( <any value="">)</any>                          | str(99)                | "99"              |  |
| Jan 27, 2021 Sprenkle - CSCI1                       | .11                    | 15                |  |

15

# Parts of an Algorithm

- Input, Output «
- Primitive operations
  - > What data you have, what you can do to the data
- Naming
  - Identify things we're using
- Sequence of operations
- Conditionals
  - > Handle special cases
- Repetition/Loops
- Subroutines
  - > Call, reuse similar techniques

Jan 27, 2021

Sprenkle - CSCI111

# **Interactive Programs**

- Meaningful programs often need input from users
- Demo: input\_demo.py

Jan 27, 2021

Sprenkle - CSCI111

17

17

## **Getting Input From User**

- input is a function
  - > Function: A command to do something
    - A "subroutine"
- Syntax:
  - > input(<string\_prompt>)
- Semantics:
  - Display the prompt <string\_prompt> in the terminal
  - > Read in the user's input and return it as a string/text

Jan 27, 2021

Sprenkle - CSCI111

## **Getting Input From User**

- Typically used in assignments
- Examples: Prompt displayed to user
  - > name=input("What is your name?" ")
    - name is assigned the string the user enters
  - > width=eval(input("Enter the width:"))
    - What the user enters is evaluated (as a number) and assigned to Width
    - Use eval function because expect a number from user

Jan 27, 2021 Sprenkle - CSCI111 19

10

### **Getting Input from User**

color = input("What is your favorite color? ")

Semantics: Sets the variable **color** to the user's input

#### Terminal:

Grabs every character up to the user presses "enter"

> python3 input\_demo.py
What is your favorite color? blue
Cool! My favorite color is \_light\_ blue !

Jan 27, 2021

Sprenkle - CSCI111

input\_demo.py

20

## Identify the Parts of a Program

```
# Demonstrate numeric and string input
# by Sara Sprenkle for CS111
#

color = input("What is your favorite color? " )
print("Cool! My favorite color is _light_", color, "!")

rating = eval( input("On a scale of 1 to 10, how much do you like Zendaya? ") )
print("Cool! I like her", rating*1.8, "much!")
```

Identify the comments, variables, functions, expressions, assignments, literals

Jan 27, 2021

Sprenkle - CSCI111

input\_demo.py

21

21

## Identify the Parts of a Program

```
# Demonstrate numeric and string input
# by Sara Sprenkle for CS111
#

color = input("What is your favorite color? " )
print("Cool! My favorite color is _light_", color, "!")

rating = eval( input("On a scale of 1 to 10, how much do you like Zendaya? ") )
print("Cool! I like her", rating*1.8, "much!")

expression
```

Identify the comments, variables, functions, expressions, assignments, literals

Jan 27, 2021

Sprenkle - CSCI111

# Improving average2.py

- With what we just learned, how could we improve average2.py?
- Example of suggested approach to development
  - > Input is going to become fairly routine.
  - Wait on input until you have figured out the rest of the program/problem.

Jan 27, 2021

Sprenkle - CSCI111

23

23

## **Design Patterns**

- General, repeatable solution to a commonly occurring problem in software design
  - > Template for solution

Jan 27, 2021

Sprenkle - CSCI111

# **Design Patterns**

- General, repeatable solution to a commonly occurring problem in software design
  - > Template for solution
- Example (Standard Algorithm)
  - ➤ Get input from user
  - ➤ Do some computation
  - Display output

```
Assign.
Assign.
print

x = input("...")
ans = ...
print(ans)
```

Jan 27, 2021

Sprenkle - CSCI111

25

25

# **Looking Ahead**

- Lab 1 due Friday
- Broader Issue write up due Friday
  - > TED talk

Jan 27, 2021

Sprenkle - CSCI111